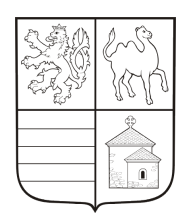

# **Krajský úřad Plzeňského kraje**

## **Zápis z porady PT - Porada informatiků ORP - č. 1/v. 1**

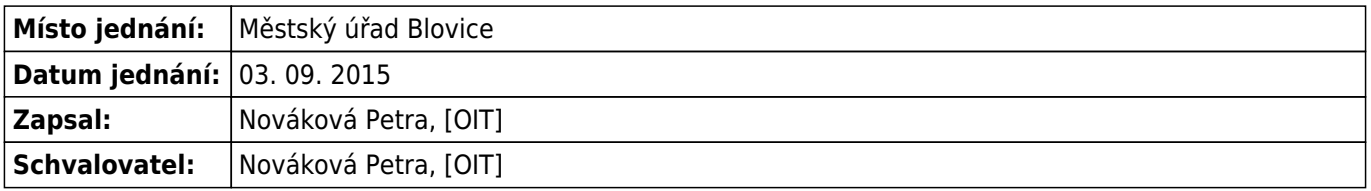

#### **Prezence**

**Přítomen** Cigler Martin, [OIT], Lohr Jiří Ing. [OIT], Nováková Petra [OIT], Pečenková Eliška Ing. [OIT], Souček Michal [OIT]

#### **Zápis jednání**

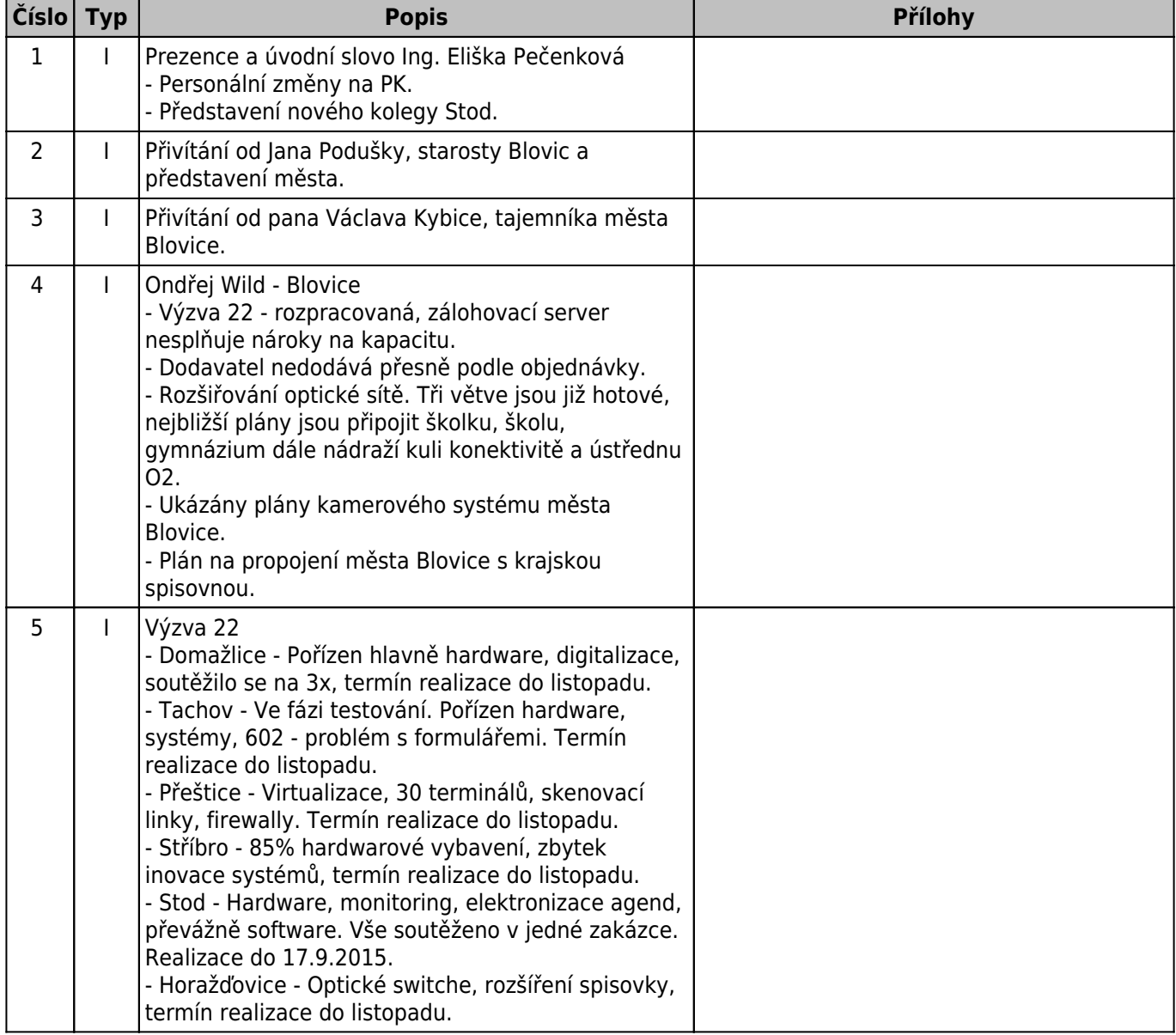

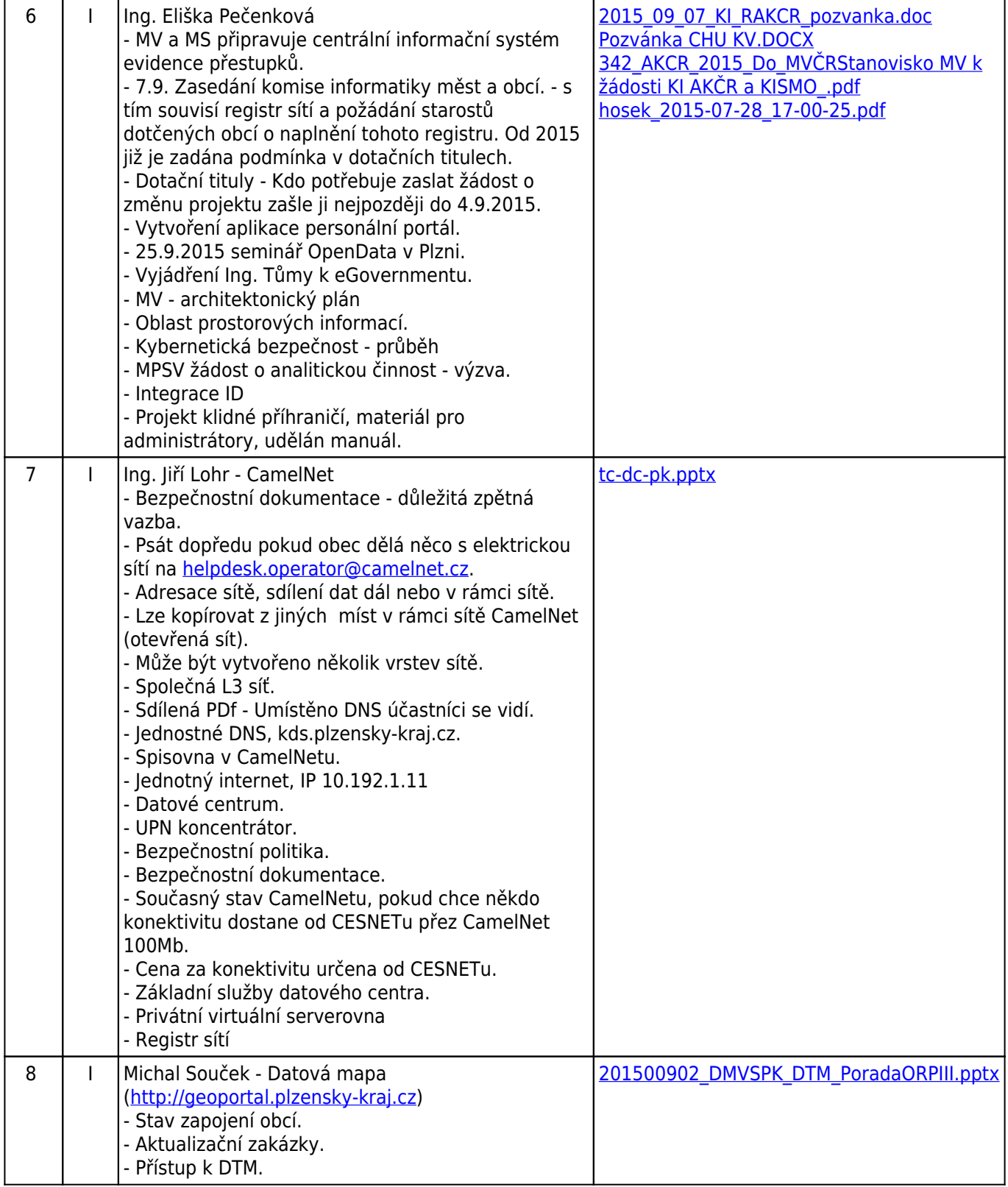

**Typ:** U - ujednání, Z - změna, I - informace, R - rozhodnutí, X - riziko

### **Úkoly**

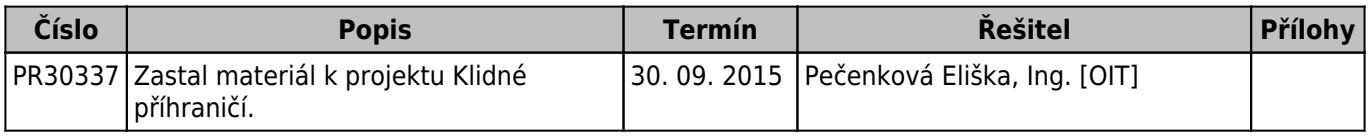